# HORIZONT

## XINFO - Scanner z/OS - JCL - INCMEM-INCLIB

#### **Control-M JCL Scanner Enhancement**

The XINFO JCL Scanner outputs INCMEM and INCLIB as pseudo Control-M variables.

- Answers "which jobs use which INCMEM?"
- Answers "which jobs use which INCLIB?"
- Enhancement is contained in JCL scanner with compile date 15 NOV 11 and later.
- Enhancement can be used in all supported XINFO versions

#### **Control-M JCL Scanner Enhancement**

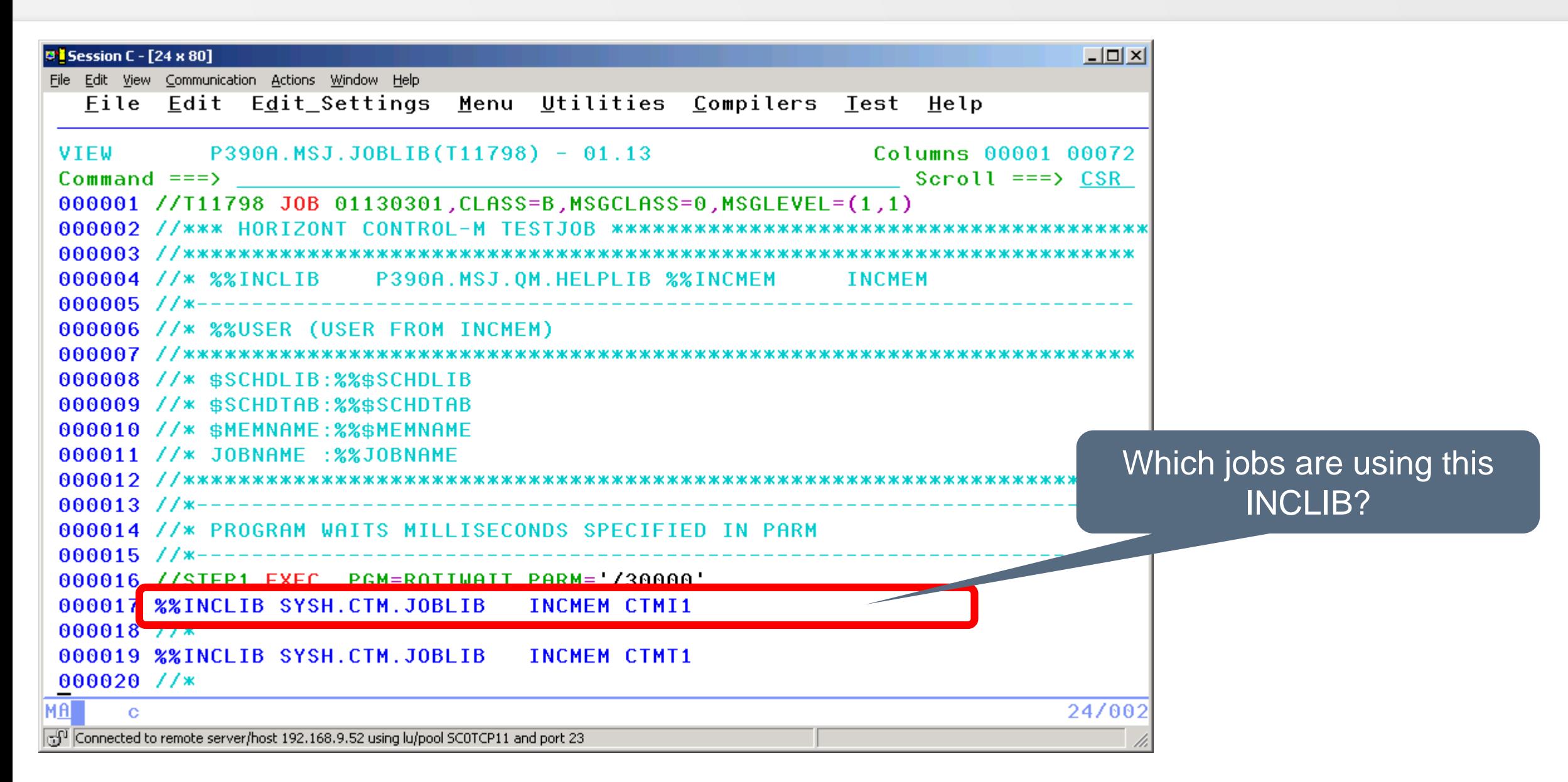

### **JCL – Displays**

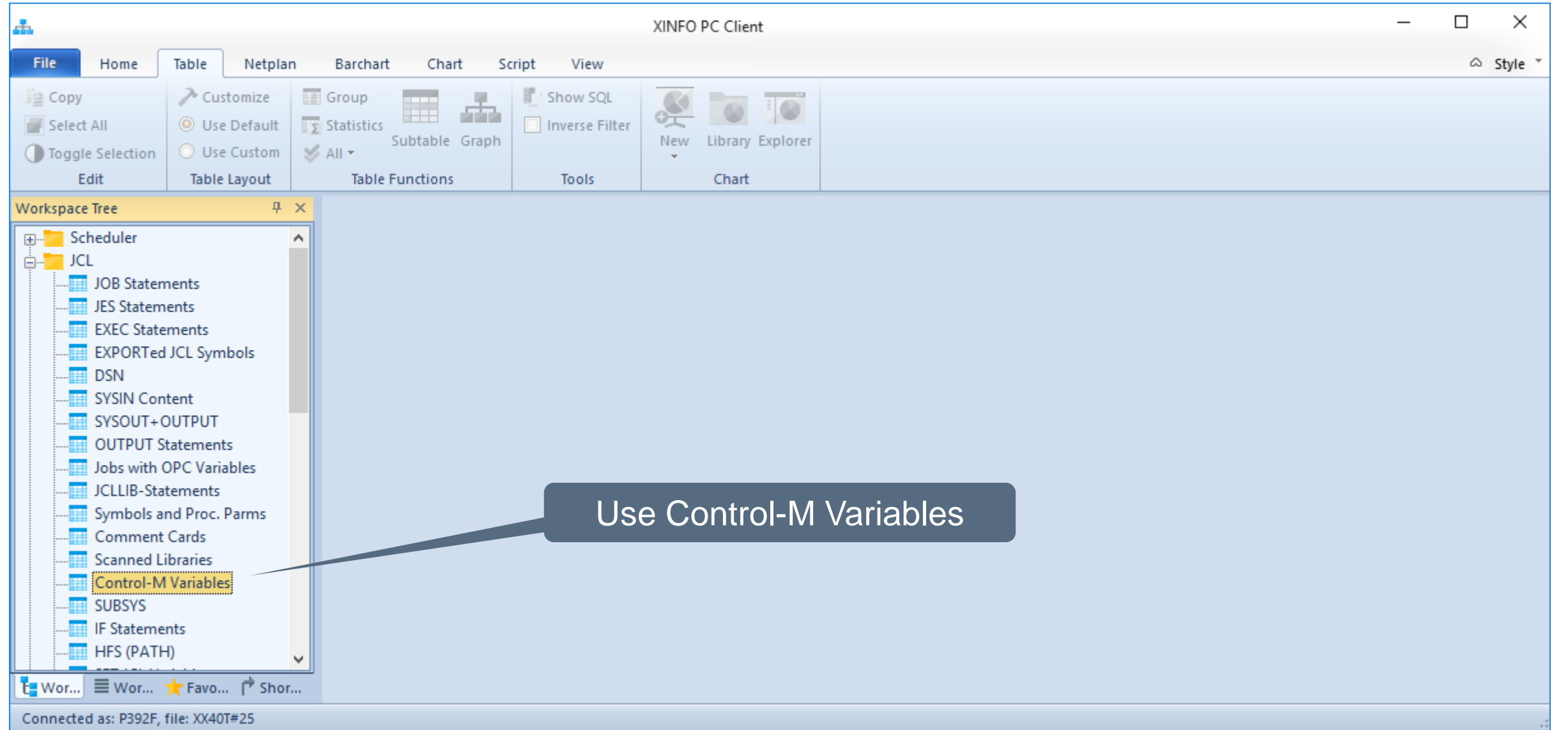

#### **JCL – Control-M Variables**

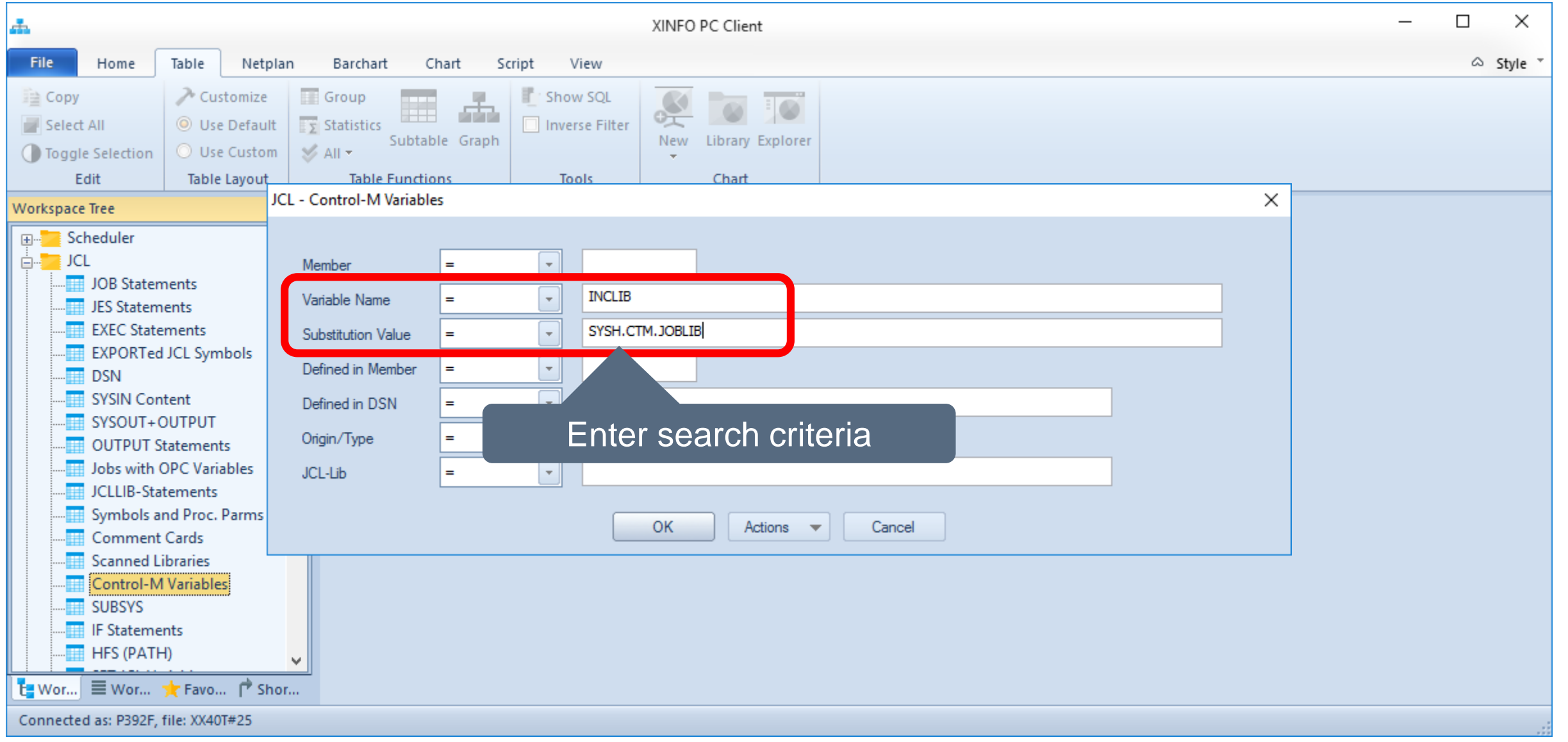

#### **JCL – Control-M Variables**

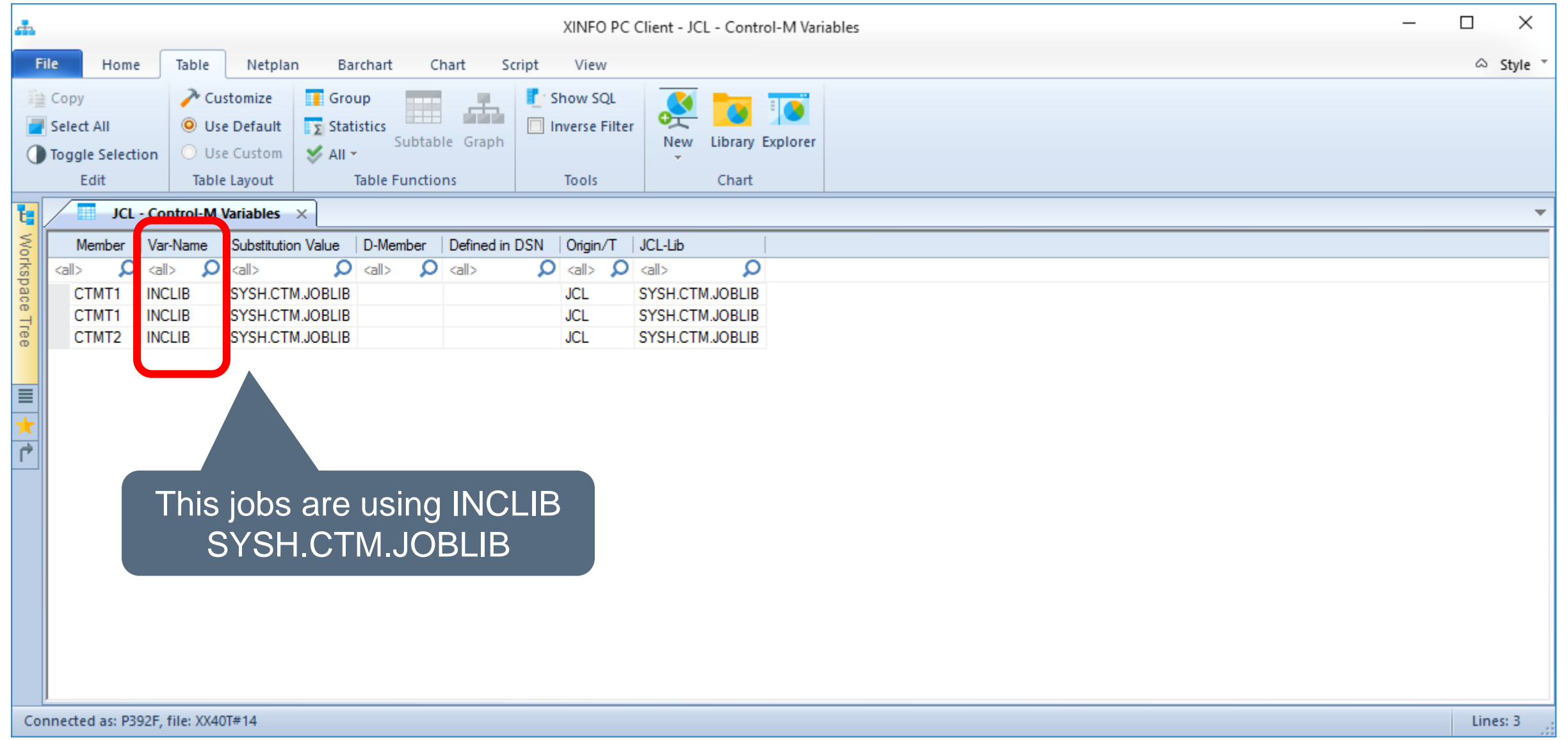

#### **JCL - Control-M Variables**

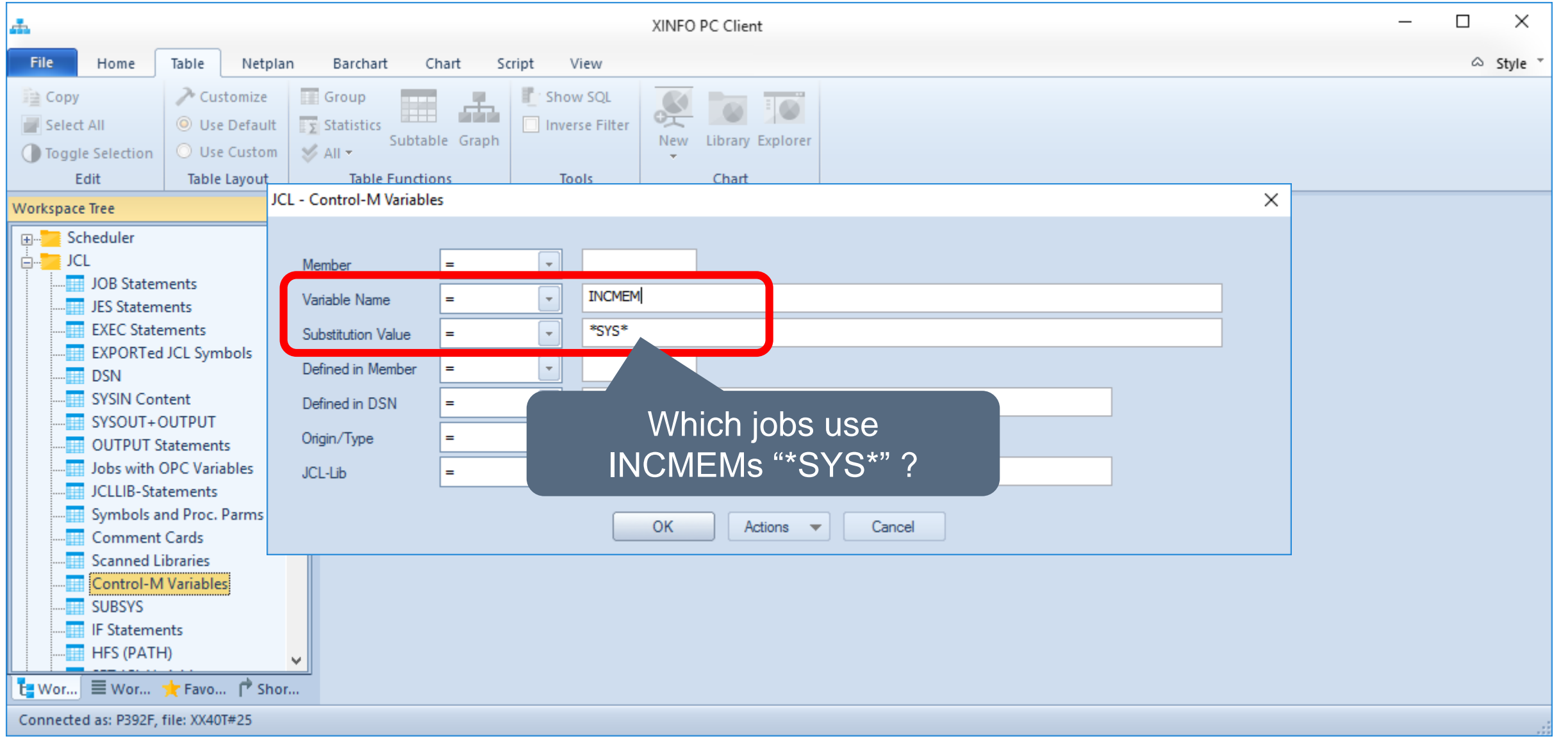

#### **JCL – Control-M Variables**

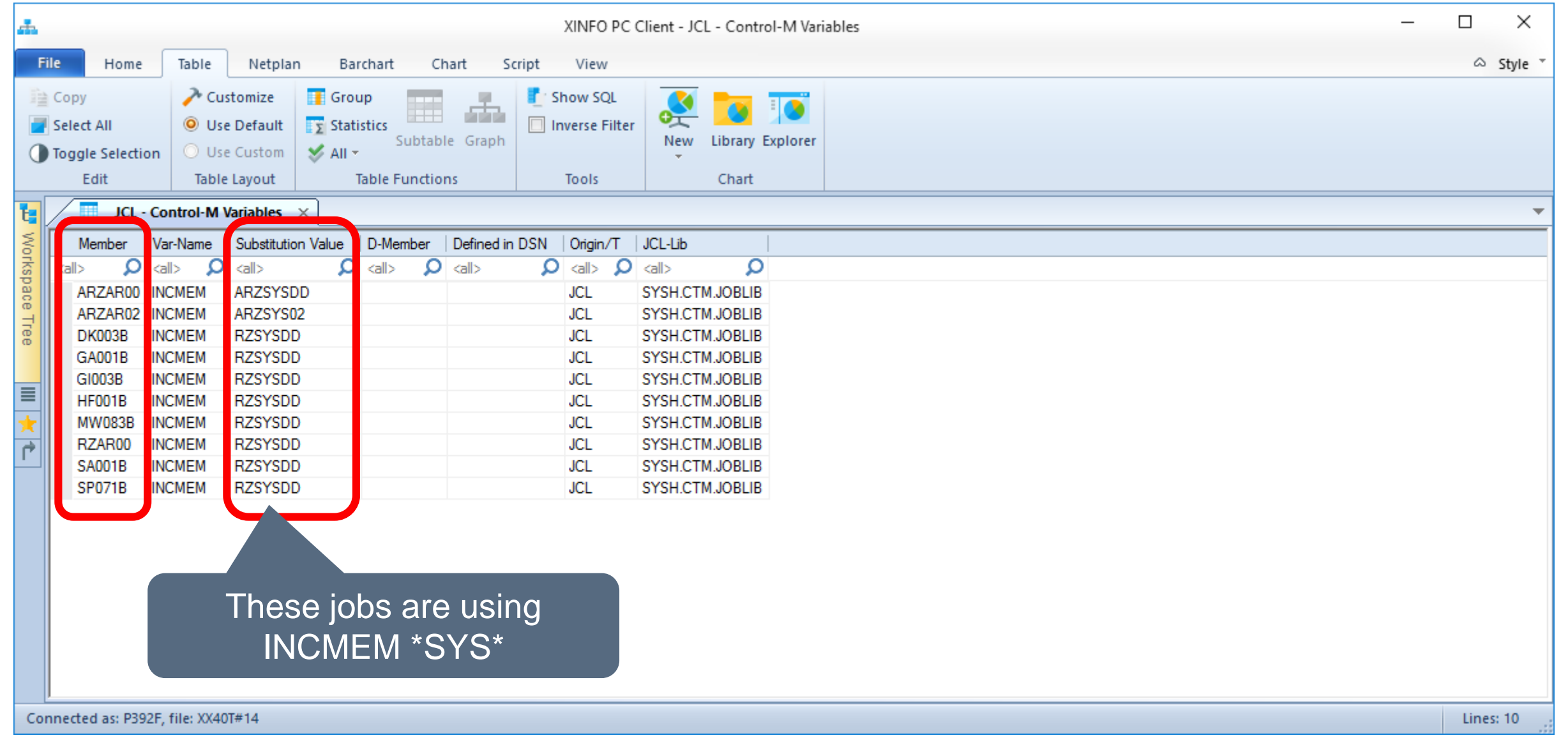

#### **Thanks for your attention! Do you have any questions?**

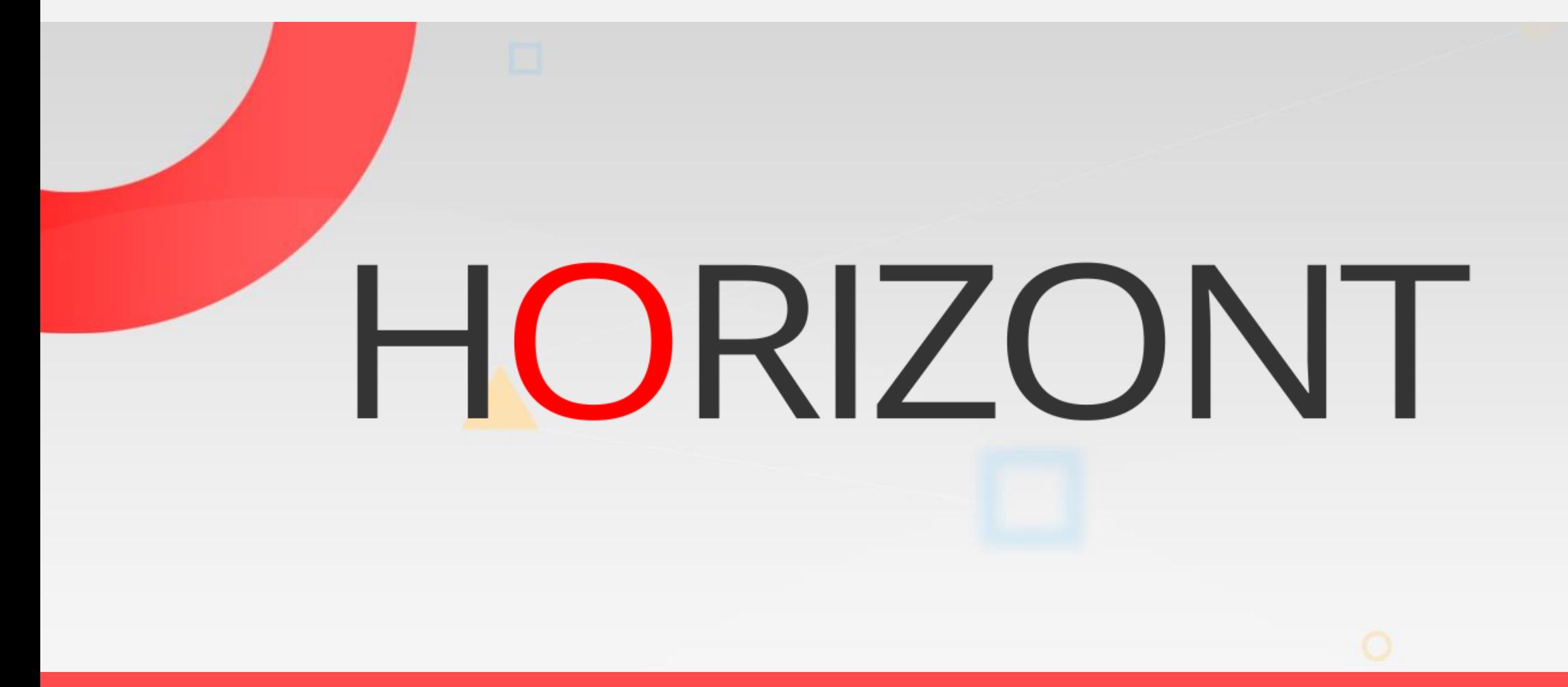

Please feel free to visit us in Munich or send an email to **info@horizont-it.com**